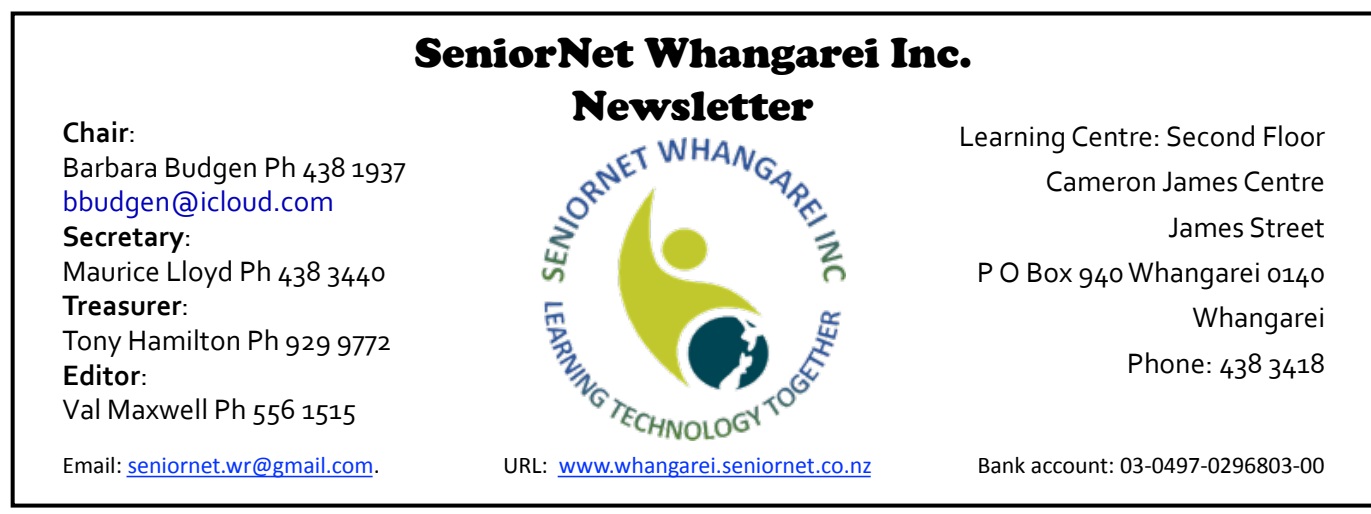

Issue No. 217 *Join in with SeniorNet activities for learning and companionship* July 2018

# From the Chair

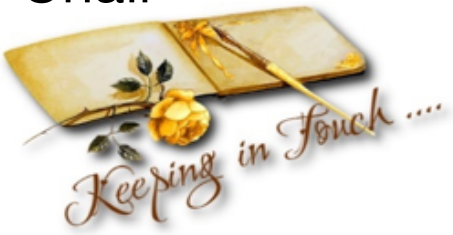

#### Greetings,

By the time you read this newsletter, the Winter Solstice will be history for another year, and we can all look forward to the days getting longer. Great! More sunshine, with barbecues, beaches, (bikinis? – heck, no, not for me!!!) and bathing. Hopefully, you'll be able to spend extra time becoming more familiar with your computers, phones or devices, either by experimenting at home or attending a class. The more you use them, the more you'll realise just how useful they can be in our everyday lives.

Personally, I now ignore the calendar on the wall for appointments, no longer keep a paper copy of phone numbers, email addresses or shopping lists: no road maps, bulky camera, transistor radio, egg timer, alarm clock, pack of cards, jigsaw puzzle, magnifying glass or even a dictionary or notebook and pencil – although I still enjoy turning the pages of a 'real' book. Years ago, who would have ever imagined that so much could be achieved by utilising one small pocket sized item?

Isn't technology great? We can carry it with us, set it up in our home, our parents' home or for a neighbour, so with the touch of a few buttons we are able to achieve sooooo much, but this doesn't have to be scary!

**Continued on page 2** 

Monthly Meeting

Thursday 5th July  $1.00 - 3.30$  pm Trinity Church Hall 4 Otuhiwai Crescent, Tikipunga Cnr Otuhiwai Cres & Kiripaka Rd

# Speaker Maurice Lloyd

Maurice will be showing a Power Point presentation on making a Digital Legacy

For further information see page 4

All welcome, stay for a hot drink afterwards. There will probably be a lot to talk over. Trading Table

# In this newsletter

Have a look at what is new on offer in our timetable this month on page 2.

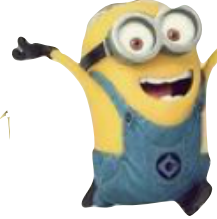

Improve your skills on your smart phone or iPad or make something creative in Microsoft Word. Be adventurous,

#### *Continued from page 1*

As a member of Seniornet you are probably already on the road to digital literacy and realise the benefits of connecting with others through online experiences.

I recently heard of an elderly man whose temporary health issues made it impossible for him to leave the house, resulting in loneliness being his constant companion. One of the things that got him through was the daily email he received from a friend who, although he lived some distance away, had set him up with an email address on an old computer and checked in on him daily. I'm told that by feeling connected, his loneliness just disappeared.

# Course summaries

### *New***: Design and make a booklet using Microsoft Word**

A booklet can be an A4 sheet turned into a four page booklet or more pages can be added to make a larger booklet. We insert two stories and pictures, an index is aded at the beginning and the cover is created. So learn how to make a booklet to suit you.

#### **New: iPad interest group**

A group of like-minded people who want to share their knowledge of what they have found their iPad is capable of doing beyond the basics

### **New: Get more out of your investment**

**in your existing device** Android mobile phones including Samsung.

This is a beginner's course that will cover basic phone functions: setting up your

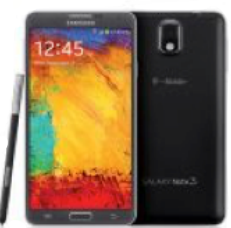

phone, phone calling, texting, emails, photos, using Google maps, calendar, Facebook, keeping your phone updated, creating Memo (shopping lists) and general notes, calculator and using default applications. Create your own contact list. Access your phone and text messages, use predictive texting. Look at your logs, both in and out. We offer a two lesson introduction to your smart phone.

Page 2 For a basic course on settings which does not include answering, sending calls and texting see Maurice's course on Android phones July 18. For iPhones see Barbara's course July 18. *Continued on page 6* 

Maybe you could give a thought as to how *you* could assist others less fortunate than yourself?

Before I sign off, there's one date I would like you to mark on your calendar and that is a social gathering being organised for our Learning Centre's AGM and 21st Birthday  $$ that's REALLY special, eh? This will be a buffet lunch (wow, the menu sounds terrific!) at the R.S.A. on September 6th. Tickets will be available shortly @ \$25.00 per person. Come along and bring your friends.

That's it from me for this month, keep smiling (people will wonder what you've been up to!) and enjoy your computing.

*~ Barbara Budgen, Chairperson* 

### **Internet banking**

This workshop is designed to help you feel more comfortable and confident when it comes to using Online Banking and provides hands-on experience of Online Banking. It includes what Online Banking is, how to keep safe online, how to register and log in and how to complete transactions online.

### **Photo organising and editing**

We show you how to transfer your photos to your computer from other devices such as phone, tablet, flash drive and camera. Then we show you how to put them in folders so that you can find them easily. In the second lesson, we do some basic editing of your photos: enhancing, altering, cropping etc.

### **Introduction to Android phones/tablets**

We show you the basic functions of your device such as navigating around the device, and we do some basic instructions on using the touch screen and keyboard. We do *not* touch on the use of the phone or texting in the phone class. In the second lesson, we go through the settings for your device so that it will work the way you want it to and we do a very basic introduction to the camera.

### **Genealogy special interest group**

This group is set up for those dedicated SeniorNet members who wish to come down once a month to do research with the tools available at SeniorNet. Away from the distractions of home life and among likeminded people willing to help when needed.

# **Timetable for Courses starting in July 2018**

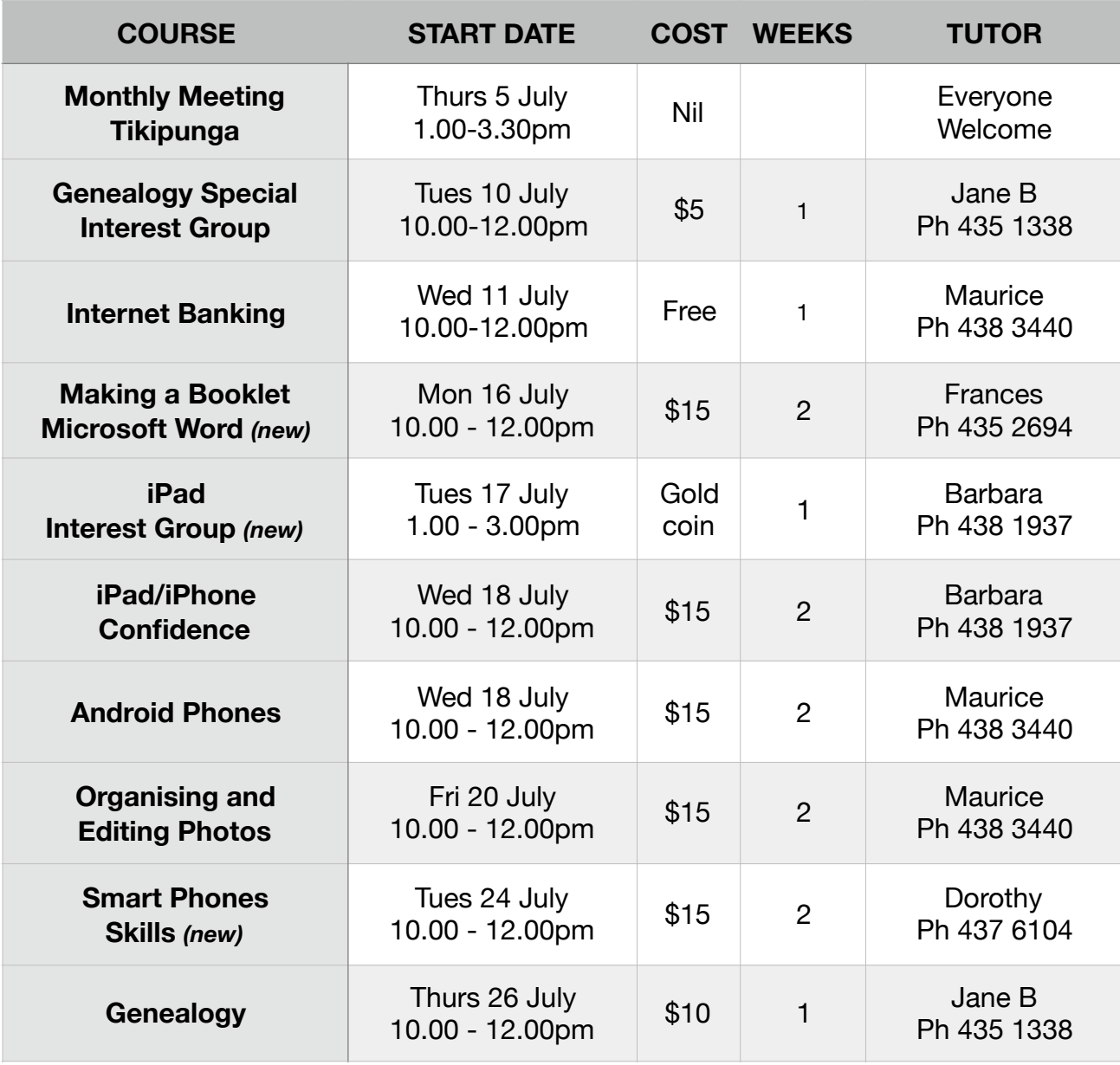

## **COURSE BOOKINGS**

- Prior booking is essential.
- Please phone the course tutor for the course you wish to do.
- All fees need to be paid on the first day of the lesson. Please bring the correct amount. We do not have change.
- Please let Coleen Palmer at 438 8588 know if there are any other courses not listed that you would like to do.
- If you want to take a course, ring the tutor a soon as possible. If no one wants to do a course, the tutor will probably cancel the course a day or two before. Leaving your call to the last minute may mean you miss out.
- If you bring your own device to a course, please make sure you have done all your updates and bring your charger unit and your mouse if you use one.

Our sincere thanks to the sponsors of our club. They support us. Please support them.

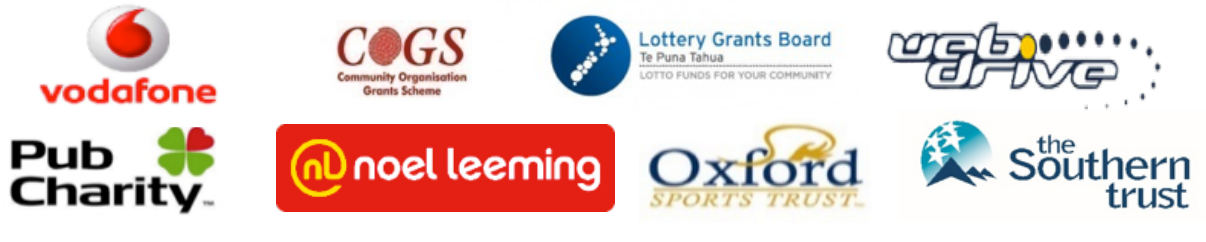

**NORTHLAND VOLUNTARY WELFARE TRUST**

# Your Digital Legacy – what happens to the information stored on your PC etc when you die?

Do you have a computer or other device? Do any of the devices have personal information about you, such as photos? Do you have a Facebook Page? If you answered yes to any of the above questions, do you know what happens to your personal information or files if anything should happen to you? As an example, if you don't follow the terms and conditions applying to Facebook, you should know that under their terms and conditions all the information on your Facebook page becomes the property of Facebook. Another area of concern is what happens to your password protected information?

## **The Discount Deal for SeniorNet Members**

(n) noel leeming

When making a purchase from any of the Noel Leeming stores simply state that you are a member of SeniorNet and the salesperson will apply a discount Discounts apply to almost all items in every store, generally at the rate of  $cost +12% + GST$ Note: This does not apply to Apple products.

### **Accentuate the positive**

Whatever you do, there's one golden rule to being happy, fulfilled and satisfied in your so-called golden years. Enjoy them. And that's entirely up to you and your attitude. You may not be able to do much about the circumstances of your life, about your health, and about the state of the world. But you can do something about how you feel about all that. You can, as the old song says, accentuate the positive, eliminate the negative. And that's a recipe for happiness wherever you live.

Does anyone else know where your passwords are?

Recently, Maurice Lloyd and Barbara Budgen attended the Seniornet Federation Symposium in Hamilton. We were presented with a number of speakers, but the one that we are discussing here was about your digital legacy, and what to do about making sure that your information can be accessed after you die.

Maurice Lloyd will show you a Power Point presentation on the topic at our Monthly Meeting at the Trinity Church Tikipunga on Thursday 3rd July.

Come along and find out how to look after your digital legacy...

## **Alice Walker**

We were sorry to hear that Alice Walker passed away on 9 June 2018 Alice joined us in March 2005. She was an active member, attended many classes and was not afraid to ask questions at our Monthly Meetings. She was a great traveller and adventurer. She had a lovely 90th birthday with her family, photos of which she was trying to sort at the time of her death. 

We will greatly miss her. Rest in peace Alice.

# **SeniorNet Newsletter**

The SeniorNet newsletter usually comes to you by email about 24th of each month. It also goes on-line on our webpage as soon as it is finished. The link is

[www.whangarei.seniornet.co.nz](http://www.whangarei.seniornet.co.nz). Read it with Acrobat Reader or pick up a free copy from our rooms on 26th of the month. If you are not receiving your newsletter perhaps your ISP server is putting it into your spam folder or blocking it. Or perhaps SeniorNet does not have your correct details. If you are having difficulties please let Jean Hansen know, phone 4389179.

# The SeniorNet Federation Symposium – Hamilton, May 2018

Maurice LLoyd and Barbara Budgen attended the annual Federation AGM and Symposium. The first afternoon was the AGM, which was followed by dinner and networking.

The Symposium on the second day, consisted of a number of speakers. Following is a summary of their topics.

### **Census 2018**

### **– Department of Statistics**

This presentation showed us how much technology has changed the way in which the Census is run by the Department. As you know we were all asked to complete our census forms online, which was a challenge for some and, as a result, Seniornet was asked to assist.

Behind the scenes however, there was a lot more going on, which will help Statistics present information to us all in a greatly improved way. Nationally, Seniornet helped several thousand people to complete their forms.

### **Electric bikes and Torpendo 7**

This was not a presentation as such though the company, which may become a new Seniornet partner, had some bikes on display and some even got to ride them.

My mother always told me if you can't say anything nice don't say anything at all... And some people wonder why I'm so quiet around them.

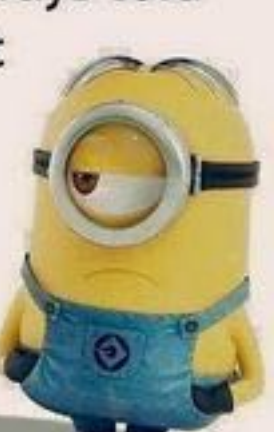

**Digital legacies and digital currencies** 

What happens to your digital information (photos, Facebook information, etc.) when you die? Representatives from a local Hamilton law firm told us what we need to do to make sure that others have access to this information. Maurice is doing a presentation on the topic at our next monthly meeting. You will find more about this in another part of this newsletter.

Digital currencies, such as Bitcoin were also explained.

### **Online questionnaire**

*~ presented by Nancy Edge, Bream Bay* Nancy told us that she has been sending electronic questionnaires to all who attend her multi lesson classes, asking what they had learned and how they thought the lesson went. They then discuss the answers received at the next lesson. She has found that this not only helps the learning process, and makes all attendees feel very much part of the lessons, but also evaluates the ability of the tutor.

### **Using Zoom to prepare Webinars**

*~ presented by Bruce Smart, Southern Region.* 

A webinar is a seminar which is presented using the internet, and Zoom is a tool that can be used for this. Seniornet is seriously considering using this interactive method of teaching. You still attend a class, ask questions etc, but the tutors could be anywhere in the country. This may be the way of the future.

### **Sway**

#### *~ presented by Brian Oakes, Warkworth*

Sway, a Microsoft programme has been around since the release of Windows 10, but not many people use it or even know it is there. It is an app that allows people to do presentations which can consist of text, pictures and videos.

Recruiting and retaining new members for Seniornet Learning Centres.

This last session was a general discussion. Many ideas were suggested, and your Whangarei committee will be looking at these.

# Course summaries

Continued from page 2

### **IPad/iPhone confidence**

Two two hour sessions to improve your skills in the use of your devices. Discover some of the things it is capable of doing, how to personalise it to make life easier for you, how to use some of the apps which are supplied with your device and download other handy apps such as weather, plane finder, a solitaire or a book. You will be amazed at what it can do for you.

### **Genealogy**

Learn how to trace your ancestry using the records of Births, Deaths, and Marriage, Census and Electoral Rolls, Parish Records and Historic

Newspapers. As well as being able to use the Ancestry database that is available at SeniorNet, you will be shown how to use many free Genealogy websites.

# Individual Tuition

Help is on hand If you are having problems. One-on-one help is available at the SeniorNet premises at a cost of \$15 per hour. Lessons can be arranged to suit your needs. Please call SeniorNet 438 3418, leave your name and phone number and someone will return your call to discuss your needs. Alternatively contact one of the committee members.

# **Your Current Committee**

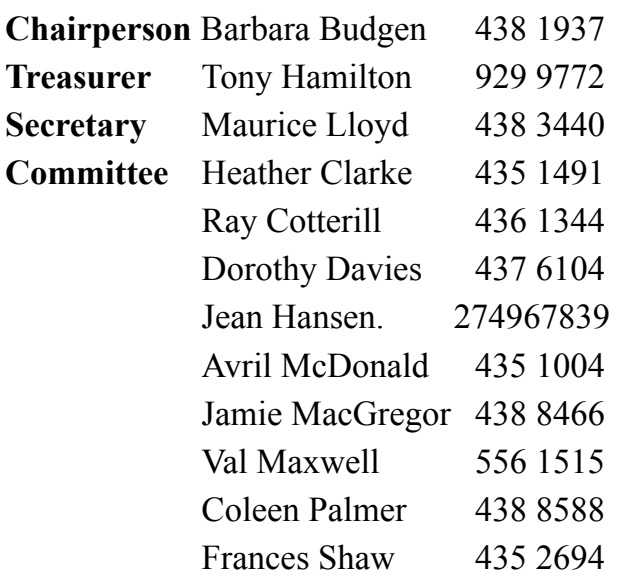

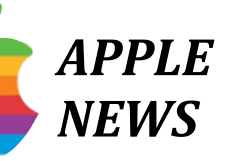

- **►** *Do you have an Apple computer?*
- **►** *Desktop or laptop*
- **■** *Ready to learn in a friendly atmosphere?*

**■** *Small class (maximum 5) with 3 tutors Use Keychain* to easily save and retrieve *all your passwords. (Aren't they a pain? Not any more!*)

*Contacts gives quick access to all your phone numbers, addresses-both physical and email.*

Use **Calendar** to save all appointments *vou'll be reminded!* 

*Finder* will readily locate **anything** at all *on your computer*

*Talk* to **Siri** –*Ask* her almost anything at all e.g. 'Set my alarm for 6am' or 'What is *the time in Madagascar?' or 'Give me a recipe using tomatoes and capsicum' You don't know what you don't know so book in to the Apple Mac Basic course in June to learn.* 

### *Heaps More as Well!*

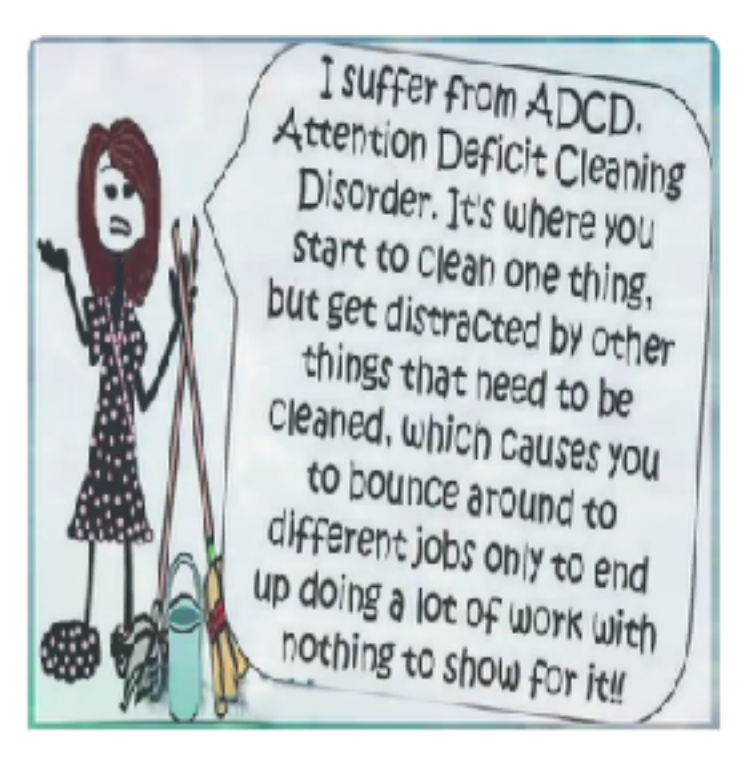

# Thank Goodness It's Over

The workmen have gone, committee members have been in with dusters and elbow grease and the SeniorNet rooms are really looking good.

Our thanks to everyone who continued to carry out their classes under less than ideal conditions.

It has been frustrating. New computers were hardly out of their boxes and noone has a chance to use them yet.

Our new modem should be delivering better faster wifi so we are keen to get our classes up and running in July.

## Editor's Note

All my life I have been planning, in one way or another, for the future. I have not always been successful but still I try.

For some time I have been thinking about creating a digital will. My daughter will have a lot to cope with when I die so I am looking forward to Maurice's presentation at the monthly meeting. Hopefully I can make things a little easier for her.

One of the problems my daughter will encounter will be to find the people she should notify. As things stand it will be a nightmare. Many friends are in the old paper address book, some are updated to my contacts list on the computer, some have already passed away.

It is important that people are informed. Last week I received a notification from America telling me of the passing of a friend, Ruth. Her niece must have come across my address and while it was sad news at least I know why I am not hearing from her  $-1$  am not left wondering. So there's a job for me while the weather prevents me from gardening  $-$  get my contacts and address books sorted. 

~ *Val Maxwell, Editor*

Pictured is one corner of SeniorNet rooms two weeks ago.

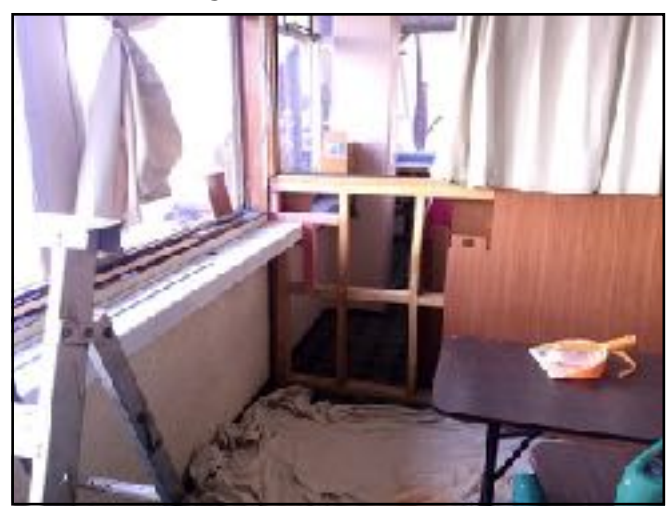

### SeniorNet Membership

To apply for membership of SeniorNet Whangarei please leave a name and contact number at SeniorNet 438 3418. We will return your call as soon as possible.

### Waiver

From time to time some of our members voluntarily give help and advice to other members on matters relating to computers, associated equipment and software. This help or advice is taken at the recipient's risk and imposes no responsibility or liability of any kind either on those providing such help or advice, or on SeniorNet Whangarei Inc. This includes all information provided in whatever fashion, including emails, news-letters or programs provided on the courses.

Any personal items are brought to the Centre at your own risk. SeniorNet Whangarei and its members cannot be held responsible for any loss or damage. We urge all members contemplating removing such items from their home to carefully check their Insurance Policy or with their Insurance Company to ensure the item is fully covered responsible for any loss or damage.